#### **Terminál kapcsolat**

#### **Előkészítés**

A (terminál) vagy ssh kapcsolat elkészítéséhez meg kell adni (a terminális és) a privilegizált belépési engedélyeket egyaránt:

- **R1(config)#hostname Lab-B**
- **R1(config)#service password-encryption**
- **R1(config)#enable secret** *class*
- **R1(config)#line vty 0 15**
- **R1(config-line)#password** *cisco*

**R1(config-line)#login**

# **Az ssh beállítással egy időben a terminális hozzáférést célszerű törölni!**

# **Hyper terminal**

A megfelelő COM port 9600 baud 8 adatbit Nincs paritás 1 stopbit Nincs adatfolyam-vezérlés

## **Telnet kapcsolat felépítése R2 routerből**

**R2>connect** *ipcím / hostname*  **R2>telnet** *ipcím / hostname*  **R2>***ipcím*

**R2>***hostname* (vty terminál bejelentkezés *cisco*) (a hostname használatához vagy *DNS szerver*nek kell üzemelnie, vagy az *ip host* -tal a állomásnév táblát – helyi *DNS* – létre kellet hozni)

**Lab-B>**ena **Lab-B>**Password (privilegizált mód bejelentkezés *class)* **Lab-B#**

**Kapcsolat bontása Lab-B>disconnect Átjelentkezés másik terminál ablakba Ctrl+Shift+6** majd az **x Maximális kapcsolat beállítása Lab-B(config-line)#session limit** *0 -* **Élő kapcsolatok száma R2>show session**

**SSH kapcsolat kialakítás, felépítése 1. Domain (***ember.hu***); titkosító kulcs (***max 2048***) megadása R1(config)#ip domain-name** *ember.hu* **R1(config)#crypto key generate rsa**  *[]: 2048* **(***rsa titkosítás bit száma***) 2. Felhasználó felvitele (***lajos:boros***) R1(config)#username** *lajos* **password** *boros* **R1#show user (***a már bejelentkezettek ellenőrzése***) 3. SSH engedélyezése, verzió beállítás R1(config)#ip ssh version** *2 2 verzió engedélyezése* **R1(config)#line vty 0 15 R1(config-line)#no transport input all \*(***tiltja az összes kommunikációs protokollt***) R1(config-line)# transport input ssh (***engedélyezi az ssh -t***) R1(config-line)#login local R1(config-line)#end R1#show ip ssh (***ssh ellenőrzése***) R1#show ssh (***ssh ellenőrzése***)**

## **4. Csatlakozás a másik gépről**

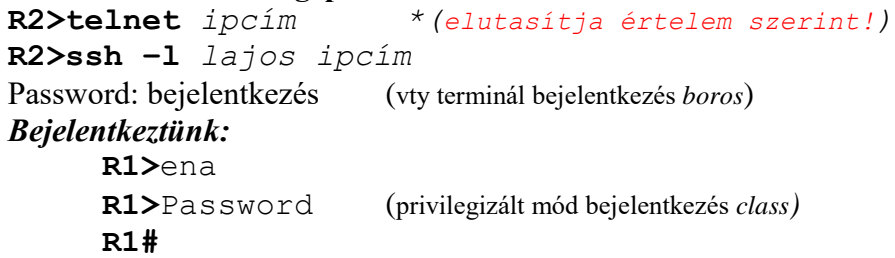